## PowerSchool Set Up How to create a Parent Portal Account

**Every parent needs to have a parent portal account, Elementary parents, this is how you will be viewing your report cards moving forward. Jr/Sr High parents this is how you can track assignments, attendance as well as view your report cards.**

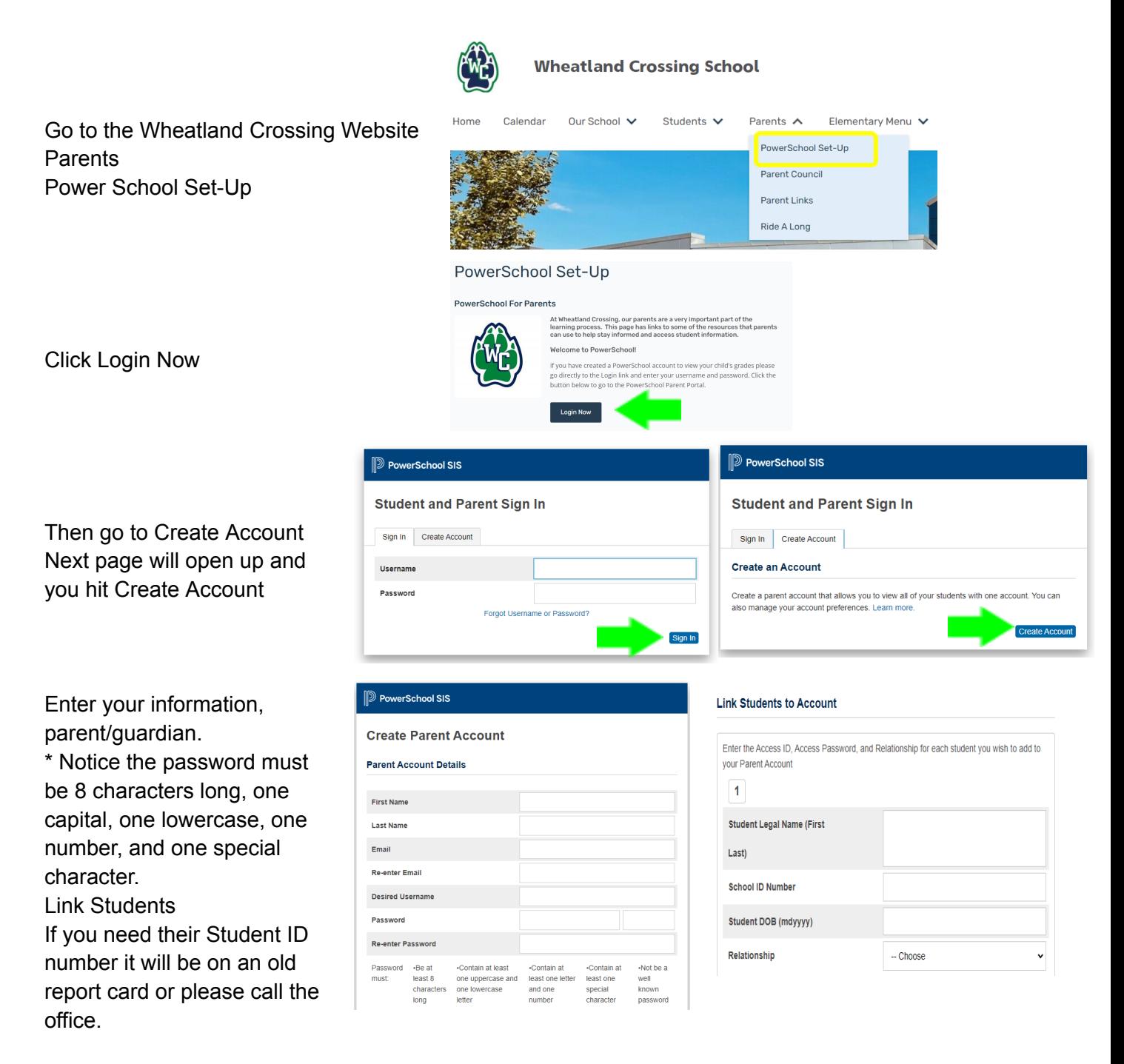

Scroll to the bottom of the page and hit Enter, then go back to the Sign in Page.